## CRGRAPH

## **Antrag für den Einsatz von Visual-XSel in Hochschulen**

Visual-XSel ist für Hochschulen und für Universitäten für den **Lehreinsatz** kostenlos. **Studenten** erhalten gegen Sendung ihrer aktuellen Immatrikulationsbescheinigung ebenfalls eine kostenlose Freischaltung.

Die Freischaltung erfolgt grundsätzlich über die folgenden Schritte (Hilfe/Freischaltung):

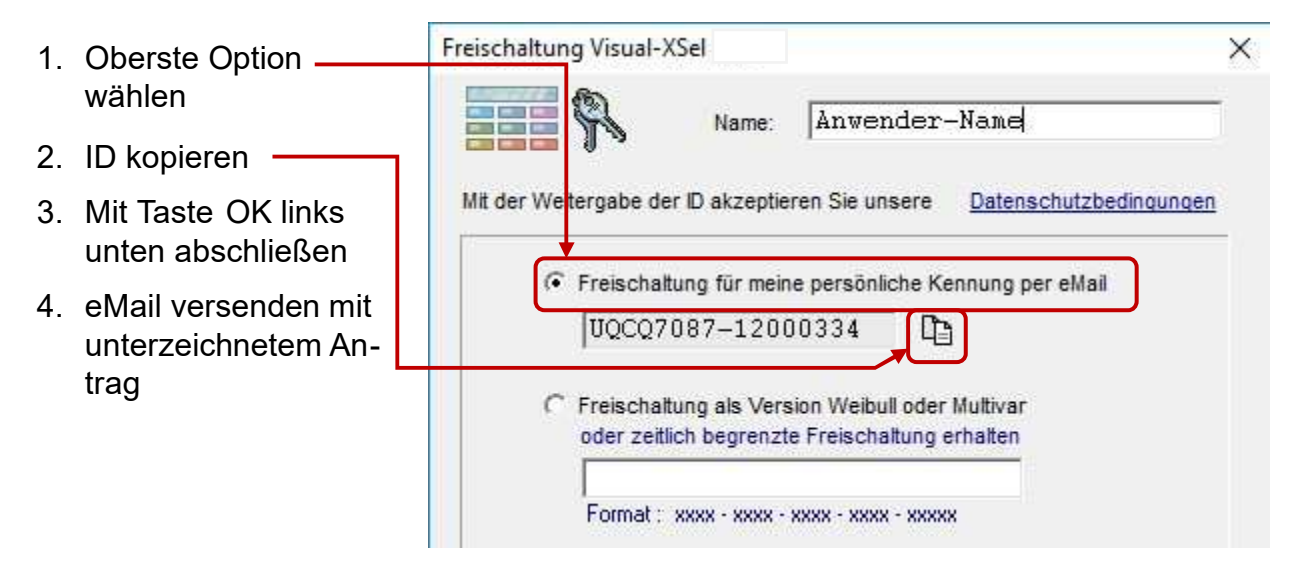

Hinweis: Falls nicht automatisch eMail Programm startet, ID kopieren und an info@crgraph.de senden.

Für den Fall, dass ein Freigabeschlüssel verwendet wird, ist eine Weitergabe des Freigabeschlüssels außerhalb des Schulbereiches and dritte untersagt. Weiterhin ist die Verwendung (Auswertung, Darstellung von Diagrammen usw.) der kostenlosen Software **für gewerbliche Zwecke unzulässig**. Darunter fallen auch Aufträge für Institute aus der freien Wirtschaft oder dem öffentlichen Bereich, wenn hierfür Zahlungen erfolgen.

Eine Zuwiderhandlung bedeutet automatisch eine kostenpflichtige Lizenzierung. Es gelten unsere allgemeinen Geschäftsbedingungen www.crgraph.de/agb und Datenschutzbestimmungen www.crgraph.de/datenschutzhinweise.

Hiermit wird bestätigt, dass der Einsatz der Schulversion Visual-XSel nur für Lehrzwecke stattfindet.

Hochschule/Schule Dozent / Rektor (bitte mit Stempel)